# **ecoinvent v.3.3 in openLCA**

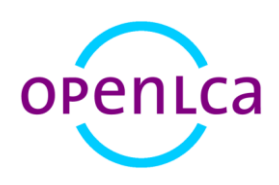

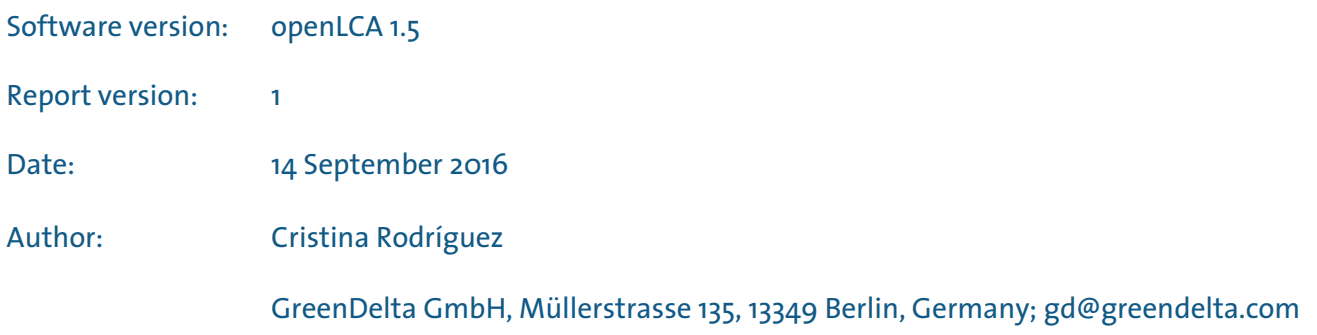

# GreenDeLTa

# **Content**

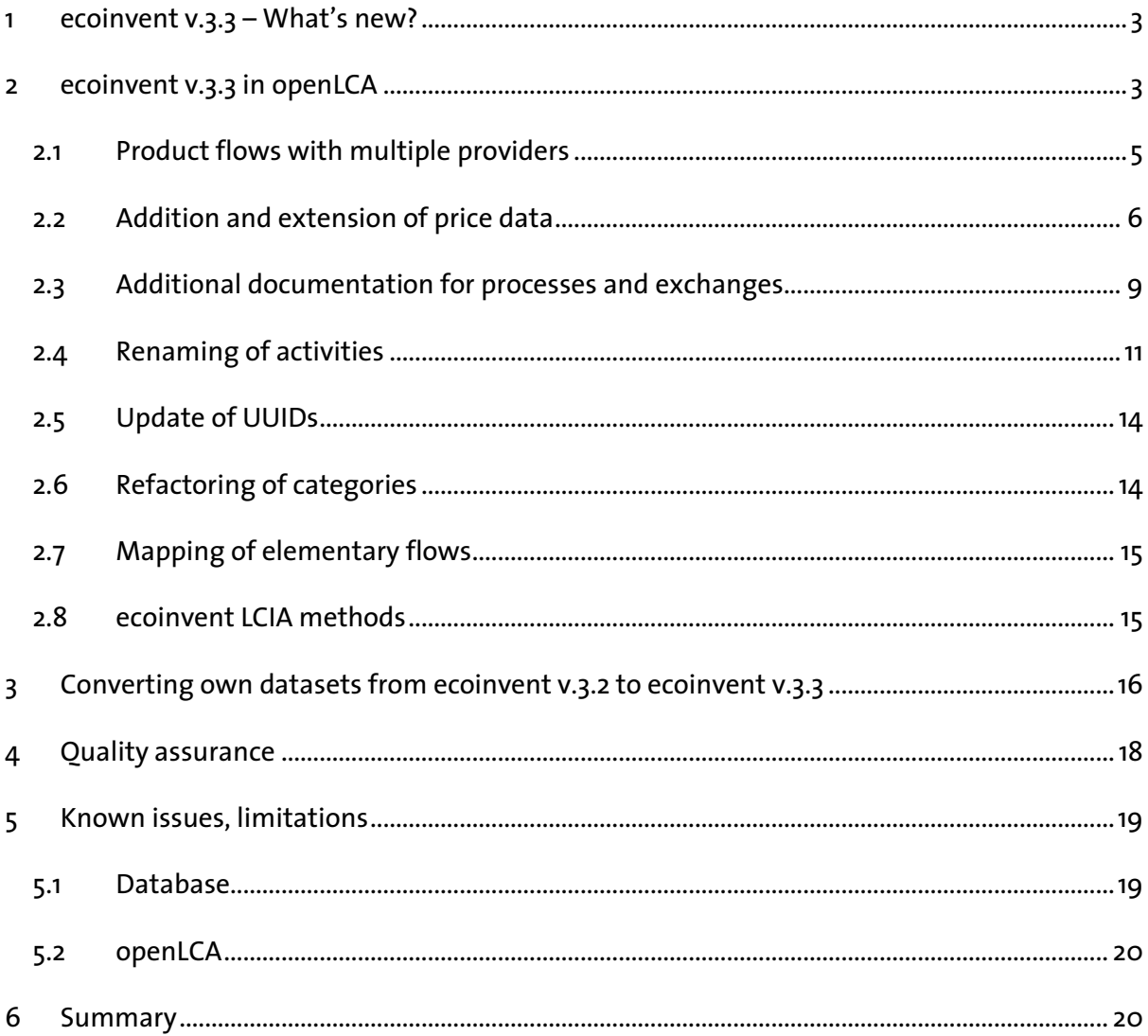

# <span id="page-2-0"></span>**1 ecoinvent v.3.3 – What's new?**

The ecoinvent v.3.3 database was released on the  $15<sup>th</sup>$  August 2016 and included important updates and additions, such as:

- World Food LCA Database [\(WFLDB\)](http://www.quantis-intl.com/microsites/wfldb/): several hundreds of new agricultural dataset were added, covering fields such as vegetables, fruits, cereal and grain products, tee, coffee and sugar and confectionery. For many products, production in different countries and using different technologies are included, as well as distinction between fresh and processing grade.
- Prices for all products: ecoinvent v.3.3 includes price data for all the products, except for waste materials and their disposal. These prices can be used with the new Life Cycle Costing features of openLCA 1.5 (check sectio[n 2.2](#page-5-0) for further details).
- Improved markets and supply chains: some sectors were updated to include more specific, local data. For instance, waste treatment activities in Europe and Switzerland.
- PDF documentation of every dataset is available in ecoinvent v.3.3. For further details on how to access them from openLCA, check section [2.3.](#page-8-0)

For more information about the content and methodology of ecoinvent v.3.3 database, please check th[e report of](http://www.ecoinvent.org/files/change_report_v3_3_final.pdf) changes or th[e ecoinvent website.](http://www.ecoinvent.org/database/ecoinvent-33/ecoinvent-33.html)

# <span id="page-2-1"></span>**2 ecoinvent v.3.3 in openLCA**

As in previous ecoinvent 3 versions, six data packs generated by the ecoinvent Centre from the undefined ecoinvent database are provided containing the three different system models, all as unit and aggregated processes:

- Allocation, allocation at the point of substitution<sup>1</sup> (unit and system<sup>2</sup> processes)
- Allocation, cut-off by classification (unit and system processes)
- Consequential long-term (unit and system processes)

In addition, access to older versions of the ecoinvent database is also provided when purchasing ecoinvent v.3.3 in [openLCA Nexus.](https://nexus.openlca.org/database/ecoinvent)

 $1$ In ecoinvent 3.1 and previous versions, this system model was named "allocation, default"

<sup>2</sup> Named "LCI" in the data files

All the different data packs can be used as independent databases in openLCA or combined together, if necessary<sup>3</sup>. Moreover, in order to be able to reproduce the LCIA results reported by the ecoinvent Centre, a pack with the LCIA methods as implemented by them is also available for download in openLCA Nexus.

Ecoinvent v.3.3 is implemented for [openLCA 1.5,](http://www.openlca.org/download_page) the new and even more powerful version of the LCA software. Consequently, some differences in the database may be observed due to new developments in the software. For instance, openLCA 1.5 allows the usage of the same flow several times in a process, with different providers. Therefore, the number of product flows was considerably reduced in the openLCA version of ecoinvent v.3.3 in comparison with ecoinvent v.3.2, simplifying the modelling of new datasets. Moreover, openLCA 1.5 includes new features for Life Cycle Costing which, in addition to the new price data of products included in ecoinvent v.3.3, allows you to calculate the net added value of your ecoinvent product systems. Furthermore, openLCA 1.5 includes the possibility of accessing internet sources directly from the source editor. Consequently, the new PDF documentation files, as well as the UPR, LCI and LCIA web pages of the ecoinvent website can be easily accessed for all processes. And, what's more, comments for all the exchanges, if included in the original EcoSpold2 files, are now visible in the Inputs/Outputs tab of the processes.

In addition, other improvements carried out for previous ecoinvent versions during their implementation in openLCA are also included in ecoinvent v.3.3: update of the names of the activities to simplify the modelling of new processes and results analysis, update of identifiers of the activities to allow the combination of different system models and process types in a single openLCA database, addition of the values of missing text variables in the metadata fields, refactoring of categories in the allocation models, etc.

Finally, a script for updating your own processes and product systems which include ecoinvent v.3.2 products is provided to facilitate the conversion of your models from ecoinvent v.3.2 to ecoinvent v.3.3. Further details about the implementation work done and the functionalities of the new ecoinvent v.3.3 in openLCA are explained in the next sections of this report.

<sup>&</sup>lt;sup>3</sup> It is recommended to always import the data pack of smaller size into the bigger one to reduce the time of the import (e.g. unit process data files into LCI data files).

#### <span id="page-4-0"></span>**2.1 Product flows with multiple providers**

In older versions of openLCA (i.e. 1.5.0 beta 1 and previous), a product flow could not be used multiple times in the same process with different providers. As this is the case in most of the activities of ecoinvent 3 (e.g. several electricity flows provided by different electricity markets), it was not possible to have a single product flow produced by multiple activities in the ecoinvent database in openLCA. Consequently, there were several product flows with the same name, location and category but produced by different processes. For instance, "electricity, high voltage" was the reference product of 1,702 processes in the ecoinvent v.3.2, allocation at the point of substitution system model, and, therefore, it was included as 1,702 different flows in openLCA<sup>4</sup> [\(Figure 1\)](#page-4-1).

E<sub>e</sub> electricity, high voltage I electricity production, nuclear, pressure water reactor - WECC, US only Fe electricity, high voltage | electricity production, nuclear, pressure water reactor - ZA Fe electricity, high voltage | electricity production, peat - EE Fe electricity, high voltage | electricity production, peat - FI Fe electricity, high voltage | electricity production, peat - IE Fe electricity, high voltage | electricity production, peat - RoW Fe electricity, high voltage | electricity production, peat - RU Fe electricity, high voltage | electricity production, peat - SE Fe electricity, high voltage | electricity production, wind, <1MW turbine, onshore - ASCC Fe electricity, high voltage | electricity production, wind, <1MW turbine, onshore - AT Fe electricity, high voltage | electricity production, wind, <1MW turbine, onshore - AU Fe electricity, high voltage | electricity production, wind, <1MW turbine, onshore - BE Fe electricity, high voltage | electricity production, wind, <1MW turbine, onshore - BG

<span id="page-4-1"></span>*Figure 1: Example of ecoinvent v.3.2 different products with the same name but produced by different processes in* 

#### *openLCA 1.5*

However, in ecoinvent 3.3 a unique flow "electricity, high voltage" is included [\(Figure 2\)](#page-4-2).

▼ 3510: Electric power generation, transmission and distribution

- > 2510a: Electric power generation based on liquid fuels 3510b: Electric power generation, photovoltaic Fe blast furnace gas Fe coal gas **E**<sub>e</sub> electricity, high voltage Fe electricity, high voltage, aluminium industry Fe electricity, high voltage, for internal use in coal mining Fe electricity, high voltage, label-certified Fe electricity, low voltage
	- Fe electricity, low voltage, label-certified
	- Fe electricity, medium voltage
	- Fe electricity, medium voltage, aluminium industry
	- Fe electricity, medium voltage, label-certified
	- Fe heat, district or industrial, other than natural gas
	- Fe natural gas, burned in gas motor, for storage

<span id="page-4-2"></span>*Figure 2: Example of ecoinvent v.3.3 unique products, which can be produced by multiple processes, in openLCA 1.5*

<sup>&</sup>lt;sup>4</sup> In order to facilitate the selection of products, the name of the provider was added in the product name in the openLCA version of ecoinvent v.3.2 (i.e. "product name | provider name").

How is this affecting the **modelling of your own processes** using ecoinvent v.3.3 products? First of all, the selection of the product to be included in your process will be easier due to the reduction in number of flows. Moreover, you will have more flexibility modelling your processes as different providers can be selected for the same exchange, without needing to change the flow too. However, it should be taken into account that as multiple providers might be available per flow, it is recommended to set always the desired "Default provider" in the inputs table before creating the product system [\(Figure 3\)](#page-5-1). That way, when selecting the option "Add connected processes" during the creation of the product system, the supply chain wanted will be added. Otherwise, openLCA will select randomly one of the possible providers for that flow.

| * Inputs                    |                               |        |             |       |             |                                |              |
|-----------------------------|-------------------------------|--------|-------------|-------|-------------|--------------------------------|--------------|
| Flow                        | Category                      | Amount | Unit        | Costs | Uncertainty | Provider                       |              |
| Feelectricity, high voltage | 351: Electric power g 1.00000 |        | $\equiv$ MJ |       | none        | P market for electricity, high |              |
| <b>Ferice</b>               | 011:Growing of non 1.00000    |        | $=$ kg      |       | none        | rice production - CN           | $\checkmark$ |
|                             |                               |        |             |       |             | market for rice - GLO          |              |
|                             |                               |        |             |       |             | rice production - CN           |              |
|                             |                               |        |             |       |             | rice production - IN           |              |
|                             |                               |        |             |       |             | rice production - RoW          |              |
|                             |                               |        |             |       |             | rice production - US           |              |
|                             |                               |        |             |       |             |                                |              |

<span id="page-5-1"></span>*Figure 3: Example of selection of default provider for an ecoinvent v.3.3 product in openLCA 1.5*

ecoinvent v.3.3 processes have the default provider always defined for all input products, thus, the connections of the correspondent supply chains will be properly created automatically as in previous versions of the ecoinvent database in openLCA.

### <span id="page-5-0"></span>**2.2 Addition and extension of price data**

The new ecoinvent 3.3 database contains price data for all products except waste materials and their disposal. In openLCA 1.5 this information is included in the "Costs" and "Costs/Revenues" columns of the inputs and outputs of the process, respectively. However, the original ecoSpold2 files provided by ecoinvent did not contain the price information for all the intermediate exchanges using those products, but in many cases only for the quantitative references of the processes [\(Figure 4\)](#page-6-0). Thus, the price information was extended during the implementation in openLCA so that all exchanges of products with price data had the correspondent cost/revenue specified [\(Figure 5\)](#page-6-1).

It should be noted that the **prices provided by ecoinvent are global prices and technology independent**. Thus, the same price is considered for e.g. "rice production" in US and India; or for "electricity, high voltage" produced by hydropower plants, oil or hard coal.

| * Inputs                                                         |                                  |               |                         |             |                         |  |
|------------------------------------------------------------------|----------------------------------|---------------|-------------------------|-------------|-------------------------|--|
| <b>Flow</b>                                                      | Category                         | Unit          | Costs                   | Uncertainty | Provider                |  |
| Fe transport, freight, inland water 502: Inland water trans      |                                  | $\equiv$ t*km |                         | lognormal:  | P market fo             |  |
| Fetransport, freight, lorry, unspe 492: Other land transp        |                                  | $=$ t*km      |                         | lognormal:  | P market fo             |  |
| Fe transport, freight train                                      | 491: Transport via railw = t*km  |               |                         |             | lognormal:  P market gr |  |
| Fe transport, freight, sea, transoc 501:Sea and coastal w = t*km |                                  |               |                         |             | lognormal:  P market fo |  |
| * Outputs                                                        |                                  |               |                         |             |                         |  |
| Flow                                                             | Category                         | Unit          | Costs/Reven Uncertainty |             | Avoided pro             |  |
| <b>Ferice</b>                                                    | 011:Growing of non-p $\equiv$ kg |               | 0.37000 EUR             | none        |                         |  |

<span id="page-6-0"></span>*Figure 4: Excerpt of "market for rice | rice – GLO" after importing the ecoSpold2 files in openLCA 1.5*

| $\cdot$ Inputs                                                                            |                                  |               |                                        |
|-------------------------------------------------------------------------------------------|----------------------------------|---------------|----------------------------------------|
| $\checkmark$<br>Flow                                                                      | Category                         | Unit          | Costs                                  |
| Fe transport, freight, sea, transoc                                                       | 501:Sea and coastal w □ t*km     |               | 0.00075 EUR                            |
| Fetransport, freight, lorry, unspe                                                        | 492:Other land transp            | $\equiv$ t*km | 0.00220 FUR                            |
| <b>F</b> <sub>e</sub> transport, freight, inland water 502:Inland water trans $\Box$ t*km |                                  |               | 0.00089 EUR                            |
| Fe transport, freight train                                                               | 491: Transport via railw □ t*km  |               | $(0.026*0.2184)*$ gd_price_product EUR |
| * Outputs                                                                                 |                                  |               |                                        |
| Flow                                                                                      | Category                         | Unit          | <b>Costs/Revenues</b>                  |
| <b>Ferice</b>                                                                             | 011:Growing of non-p $\equiv$ kg |               | 0.37000 FUR                            |

<span id="page-6-1"></span>*Figure 5: Excerpt of "market for rice | rice – GLO" after adding the missing costs in openLCA 1.5*

Moreover, there were some inconsistencies between system models in ecoinvent, having some products the price specified in e.g. the cut-off model but not in APOS (e.g. "gypsum fibreboard" produced by "gypsum fibreboard production" in Switzerland). During the implementation in openLCA, those missing prices were added, being equal to the ones included in the other system model(s) for the same product and process. The global parameter "ei price product" was added to those costs/revenues with a default value of 1, in order to allow the user to decide whether they want to keep the original ecoinvent value for that system model (i.e. ei price product = 0), or the value as in the other system model(s) (i.e. ei price product = 1).

In addition, there were some products or co-products of waste treatments (i.e. positive reference product), which did not have a price specified by ecoinvent and that were considered that they should have a cost/revenue specified (e.g. "transport, freight train" from "market group for transport, freight train" – Global). The prices used for them, equal to the prices of the same product in other processes of the database, are modified by the global parameter "gd price product", with default value 1 [\(Figure 5\)](#page-6-1). If you want to have no price for them like in the original ecoinvent files, you can change the parameter value to 0.

Moreover, there were exchanges which did not have a price specified by ecoinvent for being wastes (i.e. negative reference product), and that were considered that they should have a cost/revenue specified. The prices used for them, equal to the prices of the same product in other processes of the database, are modified by the global parameter "gd price waste" with value 0.5 (i.e. half the price of the normal product), considering that the reference product of a waste treatment process might have a lower price in reality than the same flow produced by a production process. However, you can modify this value to 0 if you prefer to consider no price for them like ecoinvent, or also 1 if you do not want to distinguish wastes from other products.

<span id="page-7-1"></span>*Table 1. Global parameters used by products without price in the original ecoinvent v.3.3 files, for which a price was added by GreenDelta during the implementation in openLCA*

| Global<br>parameter | Description                                                             | <b>Default</b><br>value |
|---------------------|-------------------------------------------------------------------------|-------------------------|
| ei_price_product    | Used by products which have a price specified for that specific         |                         |
|                     | provider in other system model                                          |                         |
| gd price product    | Used by products and co-products of waste treatments (i.e. positive     |                         |
|                     | reference product) without price specified for that specific provider   |                         |
|                     | but yes for other processes                                             |                         |
| gd price waste      | Used by wastes (i.e. negative reference product) without price          | O.5                     |
|                     | specified for that specific waste treatment but yes for other processes |                         |

There were six flows without a corresponding product in the database for which it was considered that a price was needed. These are listed in [Table 2.](#page-7-0) Those prices are also multiplied by the correspondent global parameter fro[m Table 1.](#page-7-1)

<span id="page-7-0"></span>*Table 2. New prices added by GreenDelta in ecoinvent v.3.3*

| Intermediate<br>exchange   | Price | Unit    | Source                                                                                                    |
|----------------------------|-------|---------|----------------------------------------------------------------------------------------------------|
| scrap lead acid<br>battery | 0.121 | €/ $kg$ | http://www.recycle.net/battery/class b1/xvo20100.html                                                              |
| scrap aluminium            | 0.161 | €/ $kg$ | http://metrometalsrecycling.com/scrap-metal-prices/                                                                |
| scrap copper               | 0.402 | €/ $kg$ | http://metrometalsrecycling.com/scrap-metal-prices/                                                                |
| scrap tin sheet            | 0.710 | €/kg    | https://www.alibaba.com/product-detail/tin-plate-scrap-tin-<br>sheet 50030419087.html?spm=a2700.7724857.0.0.JX5Kxn |
| scrap steel                | 0.012 | €/ $kg$ | https://rockawayrecycling.com/metal/steel/                                                                         |
| natural gas,<br>vented     | 0.200 | $f/m^3$ | Based on other natural gas prices of ecoinvent v.3.3                                                               |

The rest of waste products without price specified by ecoinvent remain without any cost/revenue defined in openLCA.

Thanks to the new life cycle costing features of openLCA 1.5, all this information can now be used to calculate the net added value of product systems using ecoinvent data. For further details on how to perform such calculations, please check the manual "[Life Cycle Costing in openLCA](http://www.openlca.org/documents/14826/87f1931b-9553-4eb8-a789-fe7cb6f2b829)" available in the openLCA website.

## <span id="page-8-0"></span>**2.3 Additional documentation for processes and exchanges**

All the ecoinvent v.3.3 processes have four new sources in the "Modelling and validation" tab [\(Figure 6\)](#page-8-1):

- PDF documentation: a report provided by ecoinvent specific of each dataset.
- UPR link: the link to the unit process dataset in the ecoinvent website.
- LCI link: the link to the LCI dataset of that process in the ecoinvent website.
- LCIA link: the link the LCIA dataset of that process in the ecoinvent website.

#### \* Sources

**IDPDF** link: grape production | grape | APOS - GLO **IDUPR** link: grape production | grape | APOS - GLO LCI link: grape production | grape | APOS - GLO LCIA link: grape production | grape | APOS - GLO

General information Inputs/Outputs Administrative information Modeling and validation Parameters Allocation Social aspects

<span id="page-8-1"></span>*Figure 6: New sources included in ecoinvent v.3.3 for the process "grape production | grape | APOS – GLO" in openLCA 1.5*

All those sources are stored under "Background data" $\rightarrow$  "Sources" and the corresponding category, which equals the process category [\(Figure 7\)](#page-8-2).

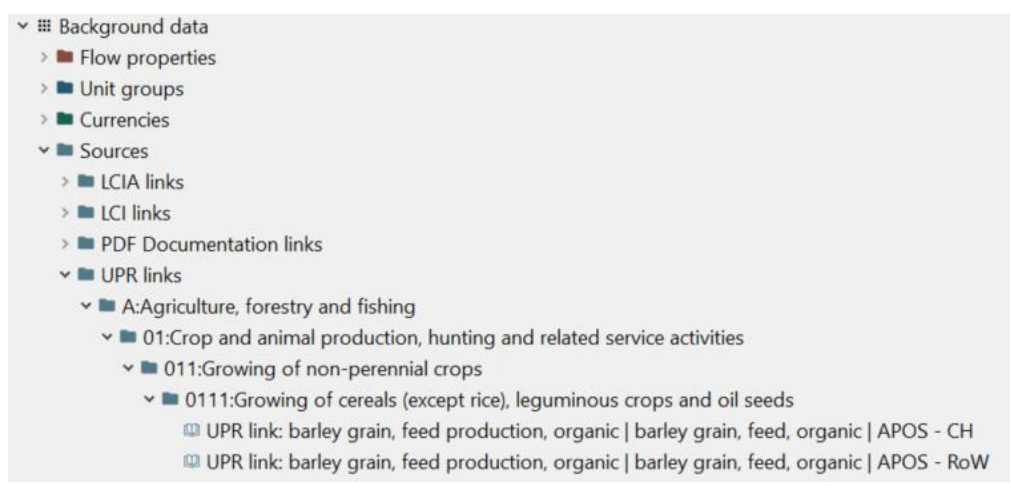

*Figure 7: Example of new ecoinvent v.3.3 sources in the navigation pane of openLCA 1.5*

<span id="page-8-2"></span>Greenbelta

 $\bullet x$ 

The source editor was extended in openLCA 1.5 in order to be able to access internet links directly from the software. Now you can select the button "Open" in right of the URL field, and a new tab in your browser will be opened with the corresponding ecoinvent information [\(Figure 8\)](#page-9-0).

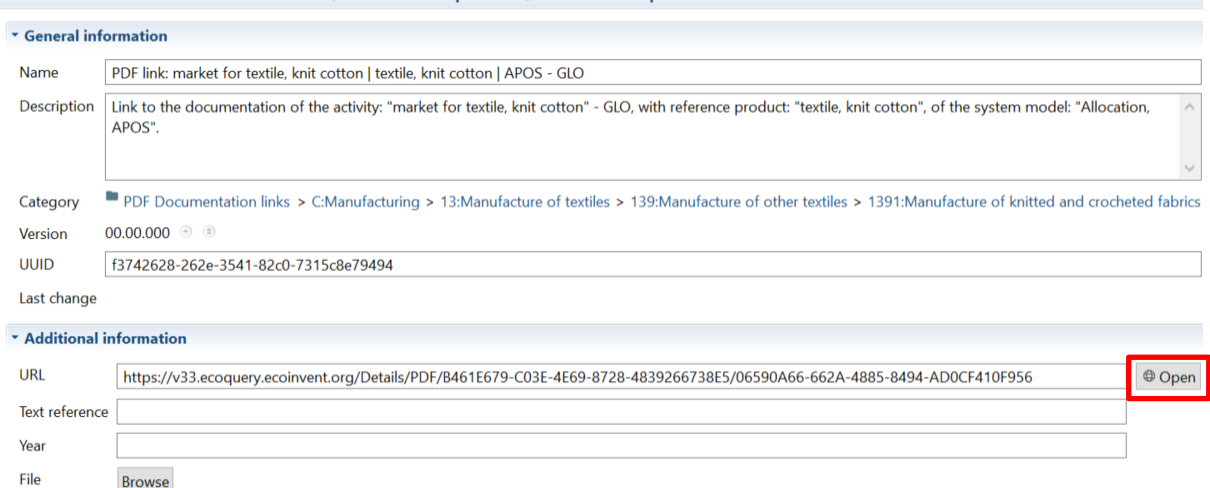

Source: PDF link: market for textile, knit cotton | textile, knit cotton | APOS - GLO

<span id="page-9-0"></span>*Figure 8: ecoinvent v.3.3 source "PDF link: market for textile, knit cotton | textile, knit cotton | APOS – GLO" in openLCA 1.5*

Please, take into account that you will need to be logged to the ecoinvent website to access the link. If you weren't logged in, the ecoinvent login page will be shown when clicking "Open" in openLCA. After introducing your login details, you will be redirected to the link included in the source of openLCA. For the PDF documentation, you will be asked if you want to download or open the file.

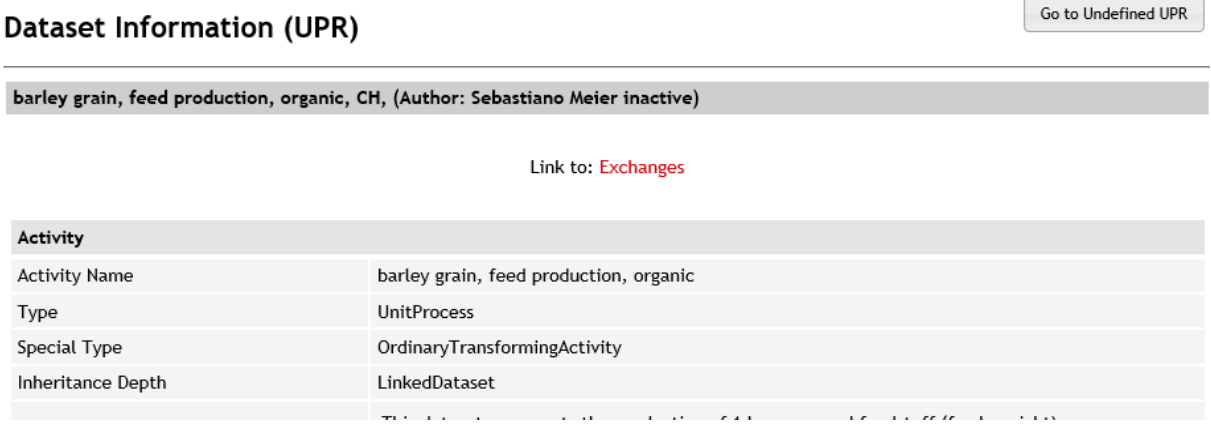

*Figure 9: ecoinvent v.3.3 source "UPR link: barley grain, feed production, organic | barley grain, feed production, organic | APOS – CH" in openLCA 1.5*

In addition, a new field "Description" has been added in the Inputs/Outputs tab of the process editor in openLCA 1.5, containing additional information about the exchanges as provided in the original ecoSpold2 files of ecoinvent [\(Figure 10\)](#page-10-1).

| Flow                                                                        | Category | Am Unit   |             | Co Uncertainty Provider             | Pedigree u  | Description                          |
|-----------------------------------------------------------------------------|----------|-----------|-------------|-------------------------------------|-------------|--------------------------------------|
| F.Water, cooling, unspecifie Resource/in water                              |          |           | $0.05$ m m3 | lognormal                           | (3;5;5;1;3) | Edit<br>Literature Value             |
| $E_{\text{e}}$ cleft timber, measured as 022:Logging/0220: 2.40 $\equiv$ kg |          |           |             | $0.1$ lognormal <b>P</b> market     | (3;4;5;3;3) | kg dry mass, including bark; 0.00512 |
| $E_2$ electricity, medium voltage 351: Electric power  0.07 $\equiv$ kWh    |          |           |             | $(0$ lognormal $P$ market           | (3;4;5;3;1) | EcoSpold01Location=UCTE              |
| E <sub>r</sub> heat, central or small-scal 382: Waste treatme               |          | $0.72$ MJ |             | $(0$ lognormal <b>P</b> market      | (3;4;5;3;1) | EcoSpold01Location=CH                |
| $E_{\text{e}}$ cleft timber, measured as 022:Logging/0220: 0.10 $\equiv$ kg |          |           |             | 0.0 lognormal P market              | (3;4;5;3;3) | kg dry mass, including bark; 0.00512 |
| $F_{\alpha}$ cleft timber, measured as 022:Logging/0220: 0.01 $\equiv$ kg   |          |           |             | 0.0 lognormal P market  (3;4;5;3;3) |             | kg dry mass, including bark; 0.00512 |

<span id="page-10-1"></span>*Figure 10: Inputs from "charcoal production | charcoal | cut-off, U" in openLCA 1.5*

For long descriptions, you can read and edit their content easily by clicking on the "Edit" button and a pop-up window will be shown [\(Figure 11\)](#page-10-2).

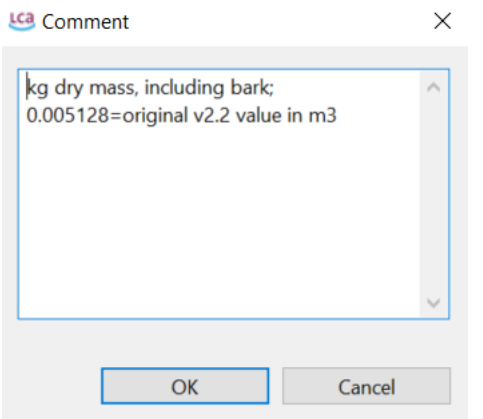

<span id="page-10-2"></span>*Figure 11: Pop-up window with the exchange description in openLCA 1.5*

Moreover, some metadata fields had missing text variables o[r incorrect definition](http://www.ecoinvent.org/database/ecoinvent-33/known-data-issues-ecoinvent-33/known-data-issues-ecoinvent-33.html) of the content in the original ecoSpold2 files, which made that the data shown after the import in openLCA was not complete. This was corrected also during the implementation and now full comments, technology descriptions, etc. are available.

#### <span id="page-10-0"></span>**2.4 Renaming of activities**

Some openLCA users pointed out for previous ecoinvent 3 versions that the fact that several processes existed with the same name, location and category but producing different reference products was a limitation for a fast modelling and results analysis. This issue was caused because when applying the different system models in ecoinvent 3, a single undefined activity is split into several new activities producing each of the co-products. However, the name of the original activity is maintained in all of them.

- 4 <sup>2</sup> 0144: Raising of sheep and goats
	- $\boxed{P}$  market for sheep fleece in the grease, alloc. default, S GLO
	- **P** market for sheep for slaughtering, live weight, alloc. default, S GLO
	- $\overline{p}$  sheep for slaughtering, live weight to generic market for red meat, live weight, alloc. default, S GLO
	- $\mathbb{P}$  sheep production, for meat, alloc. default, S RoW
	- **P** sheep production, for meat, alloc. default, S RoW
	- $\boxed{\mathbb{P}}$  sheep production, for meat, alloc. default, S US
	- $\boxed{\mathbb{P}}$  sheep production, for meat, alloc. default, S US

*Figure 12: Example of ecoinvent v.3.1, allocation default activities with the same name, location and category in openLCA v.1.4.2*

In the new ecoinvent v.3.3 databases, as in v.3.2, the names of the processes have been extended to allow a straightforward identification of each activity without the need of opening the correspondent dataset. The name of the activities in openLCA follows this schema:

Activity name | Reference product name | System model, Process type

The nomenclature used for the system model information is:

- APOS: Allocation, allocation at the point of substitution
- conseq. long-term: consequential long-term
- cut-off: Allocation, cut-off by classification

The process types are indicated with "U" for unit processes (i.e. non-aggregated datasets) or "S" for system processes (i.e. LCI results).

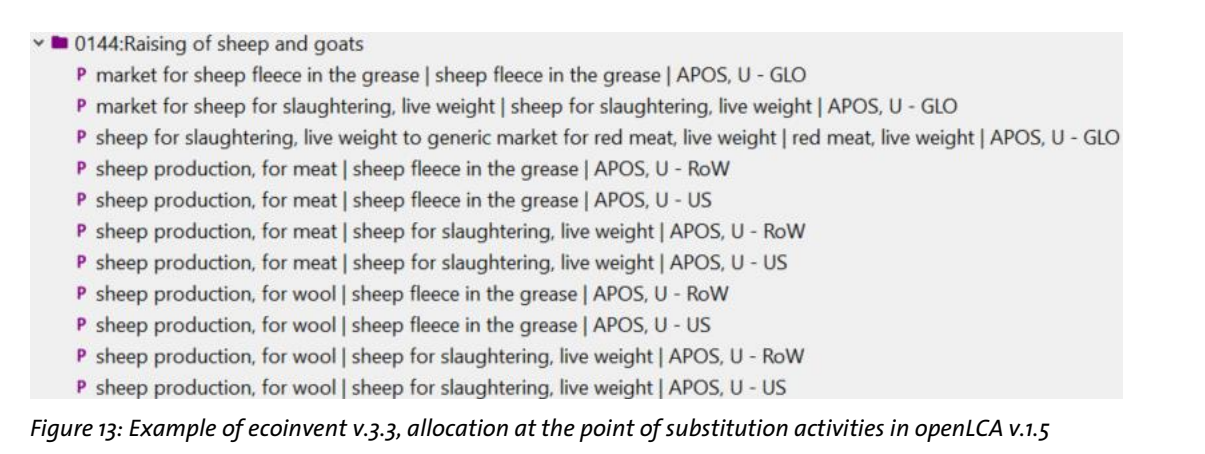

The information of the system model and the process type was added because users can combine different data packs together in a single openLCA database (e.g. consequential longterm unit and system processes; three system models together; etc.). More information is provided in section [2.5.](#page-13-0)

Note: In some cases, it was necessary to truncate the name of the reference product due to the limitation of 255 characters per name.

```
Developer box 1: Rewriting activities to their original ecoinvent names
```
In case you were interested in using the original ecoinvent names, that is, without the additional information described in the sections above, you can use the following Python script:

**Rewriting activities and intermediate exchanges to their original ecoinvent names:**

```
import org.openlca.io.KeyGen as keygen
```

```
def change_process_name(process):
  old_name = process.name
 i =old name.find('|')
 new name = old name[0:i-1] process.name = new_name
 olca.updateProcess(process)
```
**olca.eachProcess(change\_process\_name)**

Note: This code will delete also the information regarding the system model and process type (i.e. U, S). If you want to add later that information, you can use the following Python script:

**Adding system model and process type information to original ecoinvent activity names:**

```
import org.openlca.io.KeyGen as keygen
# define the system model and process type here
system_model = 'conseq. long-term'
process_type = 'U'
def change_name(process):
  old_name = process.name
  new_name = '%s, %s, %s' % (old_name, system_model, process_type)
  process.name = new_name
   olca.updateProcess(process)
```
**olca.eachProcess(change\_name)**

If you want to have the additional information in the description fields like in version 3.1, you can use the next script to include the reference product name in the activity's description.

**Add reference product information to the activity descriptions:**

**import org.openlca.io.KeyGen as keygen**

```
def extend_descriptions(process):
   process_name = process.name
   process_location_code=process.location.code
   process_description = process.description
  new_process_description = 'Reference product: "%s - %s". %s' %(flow_name, 
flow_location_code, process_description)
   process.description = new_process_description
   olca.updateProcess(process)
```

```
olca.eachProcess(extend_descriptions)
```
#### <span id="page-13-0"></span>**2.5 Update of UUIDs**

openLCA's versions of ecoinvent v.3.1 and v.3.2 included already the possibility of combining different system models and process types within a single openLCA database, as explained in [this video.](https://www.youtube.com/watch?v=o2mqPFvpdMs) This feature has been maintained in ecoinvent v.3.3: the Universally Unique Identifier (UUID) of the activities in openLCA were changed to be different between system models and process types. This is necessary because if a process with the same identifier exists already in the database, it will not be added during the import. Thus, for being able to combine system models in a single openLCA database, the process UUIDs are now unique between data packs.

However, there are two differences with ecoinvent v.3.2:

- The UUID of equal product flows was already identical between system models due to the modelling improvement of openLCA 1.5 which allows the usage of the same flow with different providers in a process (see sectio[n 2.1](#page-4-0) for further details). Thus, no changes in the product flows UUIDs were needed after importing ecoinvent's ecoSpold2 files.
- Due to the same change in the software, it was not possible to update the UUIDs of the products with those from ecoinvent v.3.2 as it was done to facilitate the conversion between ecoinvent v.3.1 and v.3.2 (i.e. multiple product flows in ecoinvent v.3.2 refer to the same product flow in ecoinvent v.3.3). Consequently, in other to simplify the conversion from v.3.2 to v.3.3, a script and a mapping file are provided instead. Sectio[n 3](#page-15-0) contains explanations on how to perform the conversion.

#### <span id="page-13-1"></span>**2.6 Refactoring of categories**

The activities and product flows are categorized following the correspondent sectors IDs as included in ecoinvent's metadata, which allows a very easy navigation through the database, as shown in [Figure 14.](#page-14-2)

Moreover, in the allocation system models, there were activities without any category stated. Most of them were electricity activities, which are now placed in the general category "3510:Electric power generation, transmission and distribution" as their reference product. In the cut-off system model, there were also activities without category defined as "Recycled Content cut-off" processes. For those, a new category "Recycled content cut-off" was created. Their correspondent products were placed in the category of the other processes producing them, except from "log, energy wood, split, measured as solid wood under bark" which was only produced by the recycled content cut-off process and it was placed in a new flow category "Recycled content cut-off".

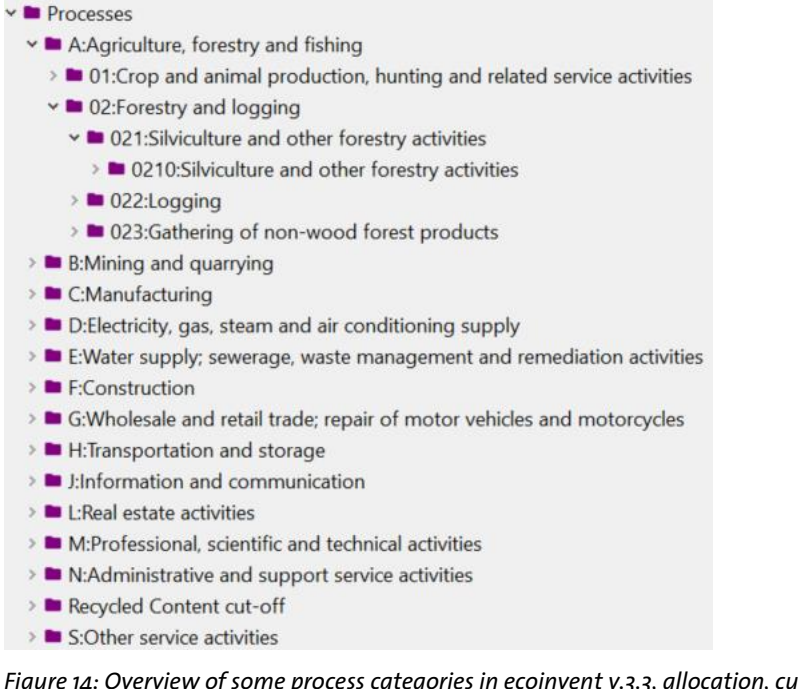

<span id="page-14-2"></span>*Figure 14: Overview of some process categories in ecoinvent v.3.3, allocation, cut-off by classification in openLCA v.1.5*

## <span id="page-14-0"></span>**2.7 Mapping of elementary flows**

As with almost all the databases provided in openLCA Nexus, the elementary flows used in the ecoinvent v.3.3 database were mapped to openLCA reference data. This allows more consistency in the elementary flows when combining different inventory databases from Nexus, as well as the possibility of using th[e openLCA LCIA methods pack.](http://www.openlca.org/download_page#LCIA_methods)

A new elementary flow (i.e. "Acrinathrin" – soil/agricultural) was added to the openLCA reference list because not match could be found in the existing list. However, it should be noted that the openLCA LCIA methods pack has not yet been updated to include it.

If you are interested in having the ecoinvent v.3.3 data pack provided in openLCA Nexus without openLCA reference data, please contac[t us.](mailto:nexus@greendelta.com)

### <span id="page-14-1"></span>**2.8 ecoinvent LCIA methods**

The ecoinvent LCIA methods packs provided in openLCA Nexus are intended to be used ONLY with the correspondent ecoinvent database in order to reproduce the LCIA results reported by the ecoinvent Centre. They should not be used with other databases available in Nexus as not all the openLCA elementary flows are characterised in them, only those used by the ecoinvent databases.

In the pack for version 3.3, the ILCD recommended methods were included as well as updates of other methods. Documenation of the LCIA implementation in ecoinvent v.3.3 is included in this [file](https://v33.ecoquery.ecoinvent.org/File/File?fileName=ecoinvent+3.3+(2016)%2c+current%5csupporting+documents%5cecoinvent+3.3_LCIA_implementation.7z&hash=530925529&type=Files) provided by the ecoinvent Centre in their website<sup>5</sup>.

For additional information regarding the implementation of LCIA methods by the ecoinvent Centre, please check:

Hischier R., Weidema B., Althaus H.-J., Bauer C., Doka G., Dones R., Frischknecht R., Hellweg S., Humbert S., Jungbluth N., Köllner T., Loerincik Y., Margni M., and Nemecek T. (2010) [Implementation of Life Cycle Impact Assessment Methods.](http://www.ecoinvent.org/files/201007_hischier_weidema_implementation_of_lcia_methods.pdf) Final report ecoinvent v2.2 No. 3. Swiss Centre for Life Cycle Inventories, Dübendorf, CH.

# <span id="page-15-0"></span>**3 Converting own datasets from ecoinvent v.3.2 to ecoinvent v.3.3**

As mentioned previously in this report, the ecoinvent v.3.3 identifiers could not be updated to match with those in ecoinvent v.3.2 as multiple products from ecoinvent v.3.2 correspond to a single ecoinvent v.3.3 flow (see section [2.1](#page-4-0) for details). However, a Python script has been created to facilitate the conversion between ecoinvent v.3.2 and v.3.3. The procedure would be:

- 1. Download the zip file "Convert own datasets from ecoinvent v.3.2 to ecoinvent v.3.3" available in Nexus (i.e. ecoinvent v.2.2&v.3.3  $\rightarrow$  Database details  $\rightarrow$  Additional documentation).
- 2. Extract the content of the zip file.
- 3. Activate the openLCA database containing your own processes using ecoinvent v.3.2 products.
- 4. Open the Python file "Conversion of ecoinvent v.3.2 to v.3.3.py" with a text editor (e.g. NotePad+), copy the content and paste it into the Python editor of openLCA (i.e. Window  $\rightarrow$  Developer tools  $\rightarrow$  Python).

.<br>-

<sup>&</sup>lt;sup>5</sup> You will need to be logged in to the ecoinvent databases area of the ecoinvent website to be able to download the file "ecoinvent 3.3 LCIA implementation.7z". Login information to the ecoinvent website is provided after the ecoinvent license is granted in Nexus, except for the yearly licences.

- 5. Update the directories in the Python script for the other files included in the zip (i.e. "mapping ei32 to ei33.csv" and "categories ei33.csv"). Please, note that the name of the file must also be included.
- 6. Update the directory where you want to store the conversion reports. Please, note that only the directory where you want to store the files should be written ending with "/". The names of the files generated will be report conversion other processes.csv" (i.e. for your own processes) and "report conversion ecoinvent 3 2 processes.csv".
- 7. Run the Python script in openLCA (i.e. green arrow in tool bar).
- 8. Once the conversion is finished, you can export your processes, product systems and projects using the JSON LD format (i.e. File $\rightarrow$ Import $\rightarrow$ JSON LD  $\rightarrow$  select the specific datasets that you want to convert).
- 9. Download from openLCA Nexus the ecoinvent v.3.3 data pack you are interested in (e.g. ecoinvent 3.3 – consequential long-term LCI) and import the file into openLCA.
- 10. Import the JSON LD exported in step 8 into the new ecoinvent 3.3 database (i.e.  $File\rightarrow$ Import $\rightarrow$ JSON LD import).

During the import, as the ecoinvent v.3.2 products and process UUIDs were previously modified to the ecoinvent v.3.3 identifiers, those processes and flows existing in both versions will be mapped to v.3.3. The [correspondence file](http://www.ecoinvent.org/files/ecoinvent_correspondence_file_eiv3.2_to_eiv3.3_final.xlsx) provided by the ecoinvent Centre was used for the mapping. However, it should be noted that there are some activities/products that could not be included in the automatic mapping during the import. Consequently, they will be imported to the new database, and further conversion work would be needed. Those are:

- Activities/products replaced by more than 1 activity/product in ecoinvent v.3.3
- Activities/products which have been deleted in v.3.3

Moreover, there are some activities/products mapped differently depending on the system model. Therefore, it is strongly recommended, if you have combined multiple ecoinvent v.3.2 system models or unit and LCI datasets into the openLCA database, to have all the default providers set for the ecoinvent products used in your own processes.

If your database contains also product systems or projects, these will also be imported.

It is also possible to export your processes or product systems, for example, as ILCD format in step 8 and import them into the new database. The flows and processes existing in both databases will be mapped to the ecoinvent v.3.2 datasets. However, due to limitations in the format, the information regarding the default providers in the process datasets will be lost. Moreover, if a product flow used in the process dataset is not included in v.3.2 or there is not a direct match to the new product flows, there will not be a provider for that flow unless the correspondent ecoinvent v.3.2 producing process is also included in the file imported.

If you were interested in GreenDelta carrying out the complete conversion of your datasets or assist you with the conversion, please contac[t us.](mailto:gd@greendelta.com)

## <span id="page-17-0"></span>**4 Quality assurance**

The inventory and impact assessment results calculated for product systems using unit process datasets in openLCA were compared to the LCI and LCIA results published by the ecoinvent Centre. As it can be observed in the example plotted in [Figure 15,](#page-17-1) the LCI results obtained in openLCA were almost equal<sup>6</sup> to the ecoinvent system processes, with the exception of the social flows in the consequential model; however, as explained in section [5.1,](#page-18-1) ecoinvent recommends to ignore those flows in the current database.

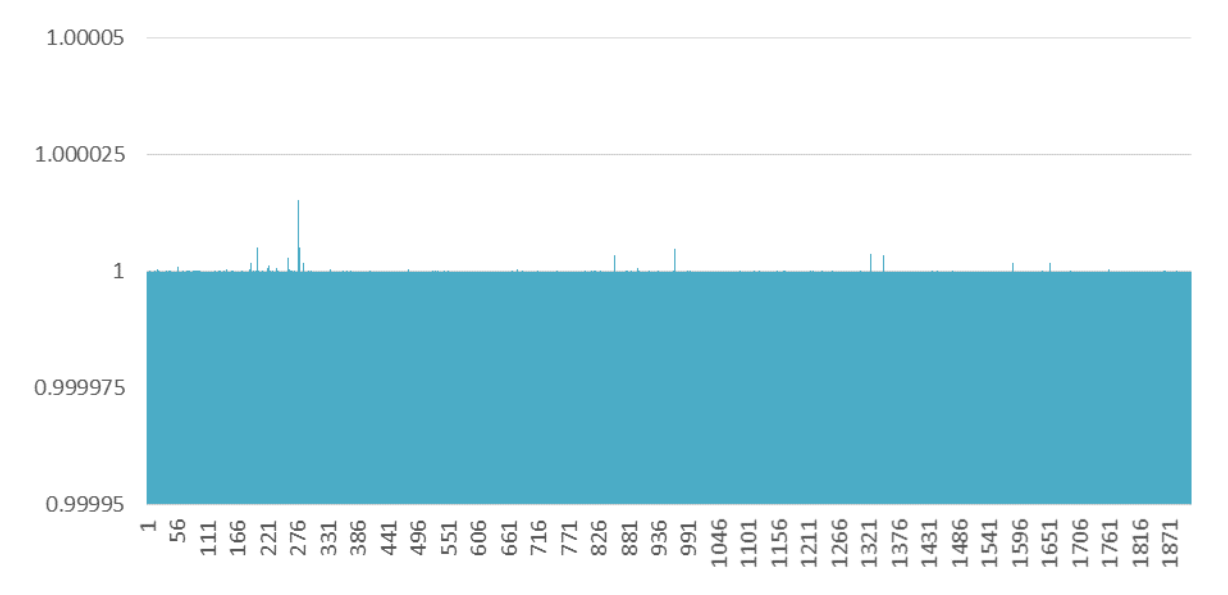

<span id="page-17-1"></span>*Figure 15. Ratio unit process LCI results to LCI process for "market for waste plastic, consumer electronics | waste plastic, consumer electronics | APOS - RoW", ecoinvent v.3.3, openLCA v.1.5 (i.e. ratio of 1 represents equal inventory values)*

Note: If the amount of memory allocated to openLCA is too low, it might lead to errors during the calculation due to the high amount of processes and links per product system. If that occurs,

 $6$  Slight differences might be caused by rounding during the calculation

you can increase the memory usage in: File $\rightarrow$  Preferences $\rightarrow$  Configuration $\rightarrow$  Maximum memory usage.

# <span id="page-18-0"></span>**5 Known issues, limitations**

## <span id="page-18-1"></span>**5.1 Database**

 The input exchanges listed in [Table 3](#page-18-2) were deleted from the consequential long-term system model following indications from the ecoinvent Centre.

| Intermediate exchange       | <b>Activity</b>                           | Location | Amount | Unit           |
|-----------------------------|-------------------------------------------|----------|--------|----------------|
| residual wood, dry          | market for residual wood, dry             | GLO      |        | m <sup>3</sup> |
| venting of nitrogen, liquid | market for venting of nitrogen,<br>liquid | GLO      |        | ĸg             |

<span id="page-18-2"></span>*Table 3. Deleted input exchanges in the consequential long-term system model*

This was necessary due to an error in the original EcoSpold2 files, where the default providers indicated for the exchanges were activities not producing those product flows. This issue will be fixed by the ecoinvent Centre in next versions of the ecoinvent database.

- According to ecoinvent, the following social flows included in the consequential, long-term system model should be ignored: "residual hardwood, wet", "residual softwood, wet", "residual wood, dry", "venting of argon, crude, liquid" and "venting of nitrogen, liquid". The inventory results for these flows obtained using product systems with unit processes will not match the LCI results provided by ecoinvent.
- No mathematical relations (i.e. parameters) are included in the openLCA data packs because they refer to the undefined activities, that is before allocation, and may not be reflecting the amounts in the dataset any more. If you are interested in checking them anyway, you can review the EcoSpold2 files available in the ecoinvent website<sup>7</sup>.

Other known issues of [the ecoinvent v.3.3](http://www.ecoinvent.org/database/ecoinvent-33/known-data-issues-ecoinvent-33/known-data-issues-ecoinvent-33.html) database are listed in the ecoinvent website.

 $7$  Login information to the ecoinvent website is provided after the ecoinvent license is granted in Nexus, except for the yearly licences.

#### <span id="page-19-0"></span>**5.2 openLCA**

In many cases, there are different flow properties specified for the different exchanges which are not flow specific, but exchange specific in the original ecoSpold2 files (e.g. carbon content, water content, price, etc.). Currently, it is not possible to display in openLCA this information, so it is recommended to the users interested in it to review the EcoSpold2 files available for download in the ecoinvent website.

## <span id="page-19-1"></span>**6 Summary**

The ecoinvent v.3.3 in openLCA contains all the numerous updates and new data from the ecoinvent Centre, as well as the following benefits:

- Extended cost/revenue data in the ecoinvent v.3.3 database that can be used with the new Life Cycle Costing features of openLCA 1.5.
- Possibility of using the same flow with multiple providers in a process, which simplifies the modelling of your own processes using ecoinvent products.
- Easy access from openLCA to the PDF reports and links to ecoinvent's web pages of the unit process dataset, LCI and LCIA results per process.
- Possibility of combining different system models and process types in a single openLCA database.
- Guidelines for conversion of processes using ecoinvent v.3.2 intermediate exchanges to ecoinvent v.3.3.
- More user-friendly naming of activities.
- Access to the pack of LCIA methods as implemented by the ecoinvent Centre, in order to reproduce their LCIA results.
- Possibility of using the openLCA LCIA methods pack thanks to the mapping of elementary flows to the openLCA reference list.

If you have other questions not addressed by this report, need further clarifications on any of the points commented, or have comments about the ecoinvent v.3.3 database in openLCA, please contact [us.](mailto:gd@greendelta.com)